## **Beginning Steps before starting any troubleshooting**

- **1.** Determine what type of customer your are dealing with. (Burger King, McDonald's, Wendy's etc).
- **2.** Verify Serial# of Timer.
- **3.** Verify Model of Timer you are working with & make sure it is correct for the cust you have. (WDS2002FT or (WDS2002CT - Version 1.92C & above) for <sup>a</sup> Wendy's 1 Window drive-thru. MCD2003FT for McDonald's 2 Window drive-thru, etc).
- **4.** Verify Version of Firmware.

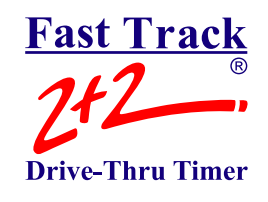

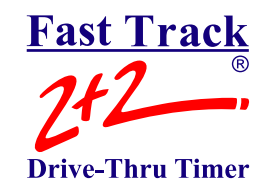

**MENU DETECTION PROBLEMS:**

**Note: Always print <sup>a</sup> Fast Track Daily Report vs. POS for comparison before starting any troubleshooting. This can sometimes help identify the problem right away.**

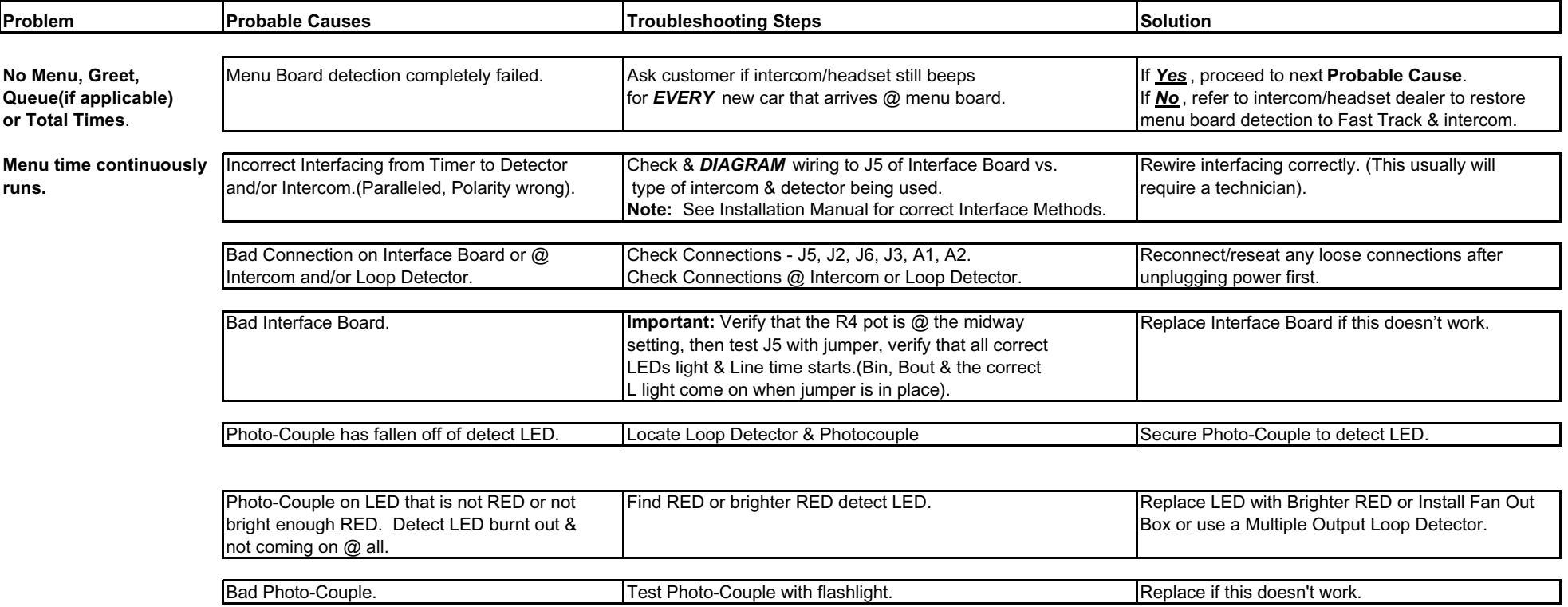

# **Fast Track Drive-Thru Timer**

# Fast Track 2+2/386 Troubleshooting Guide

#### **GREET CANCELLATION PROBLEMS:**

**Note: Always print <sup>a</sup> Fast Track Daily Report vs. POS for comparison before starting any troubleshooting. This can sometimes help identify the problem right away.**

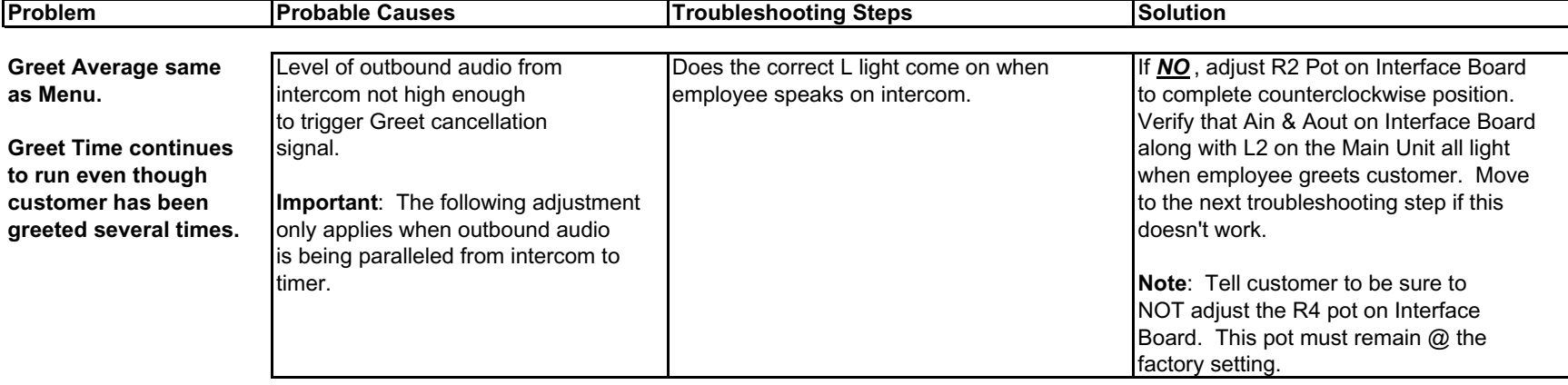

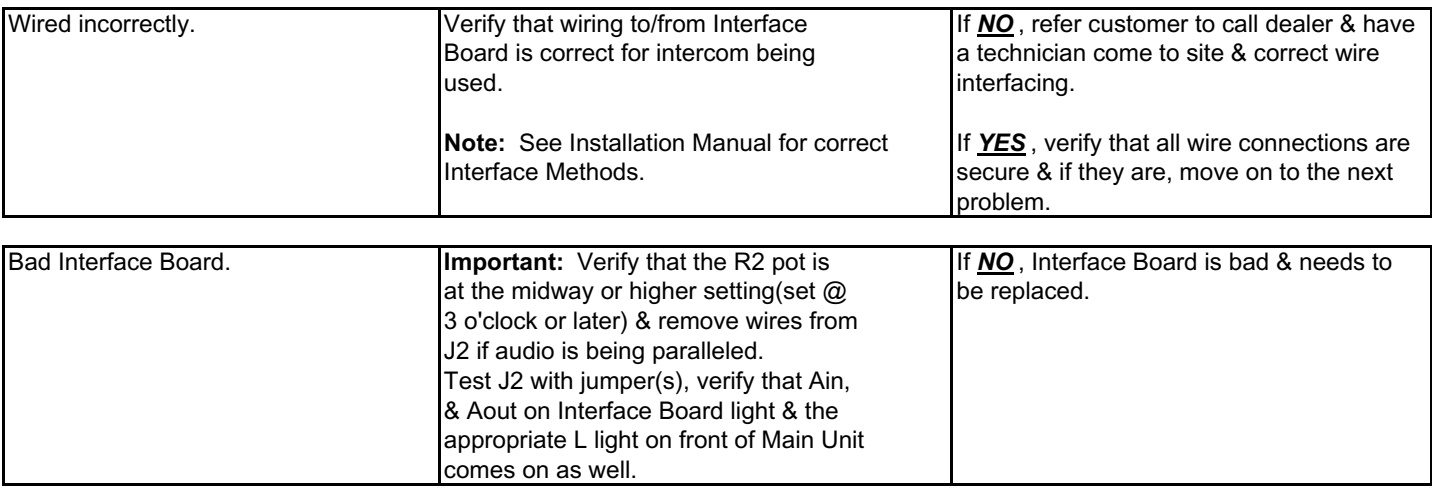

**WINDOW DETECTION PROBLEMS:**

Note: Always print a Fast Track Daily Report vs. POS for comparison before troubleshooting any Menu or Window detection problems. **This can sometimes help identify the problem right away.**

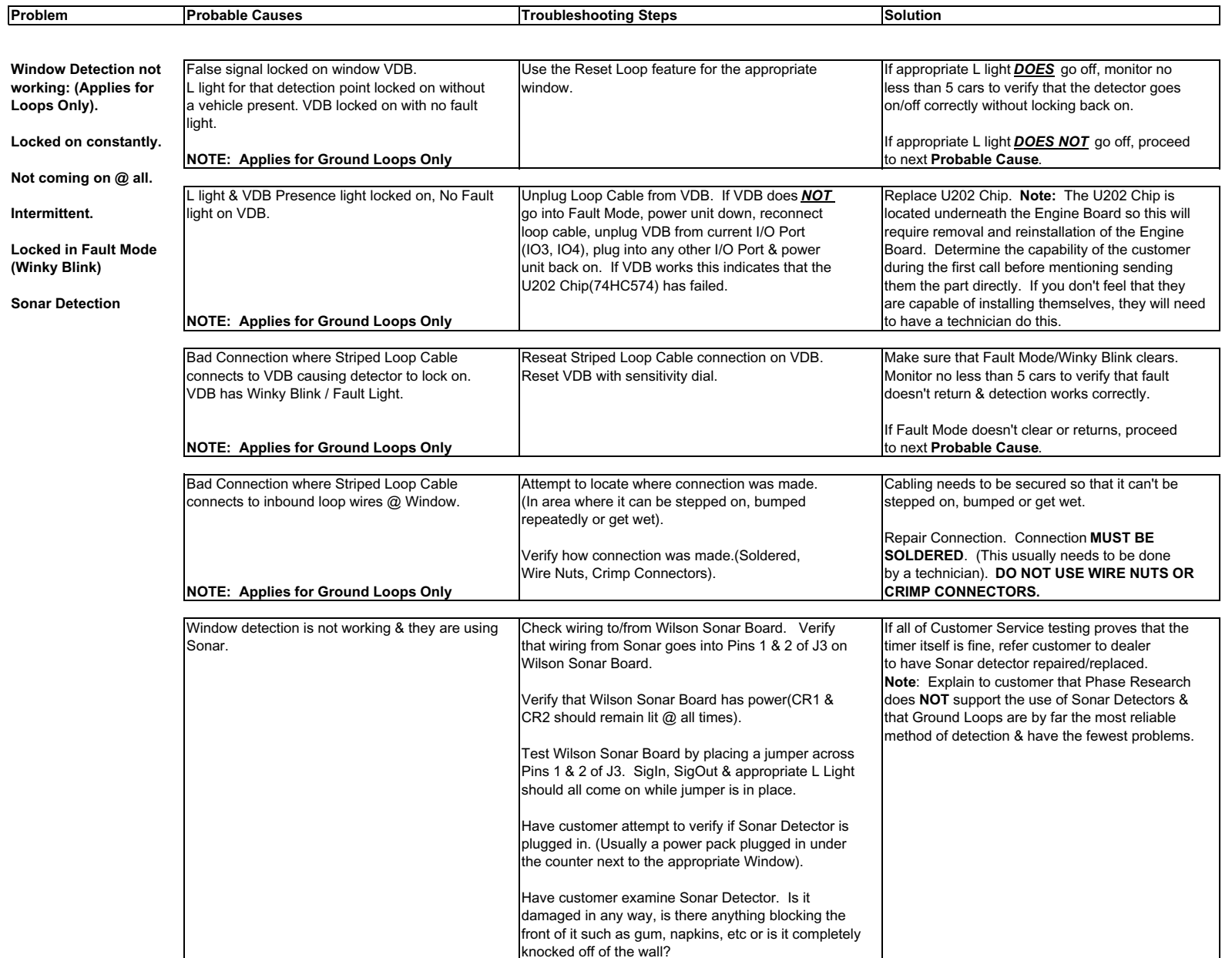

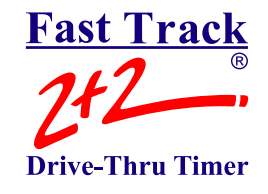

**RUN ON PROBLEMS:**

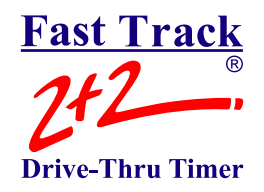

#### **Note: Always print <sup>a</sup> Fast Track Daily Report vs. POS for comparison before starting any troubleshooting. This can sometimes help identify the problem right away.**

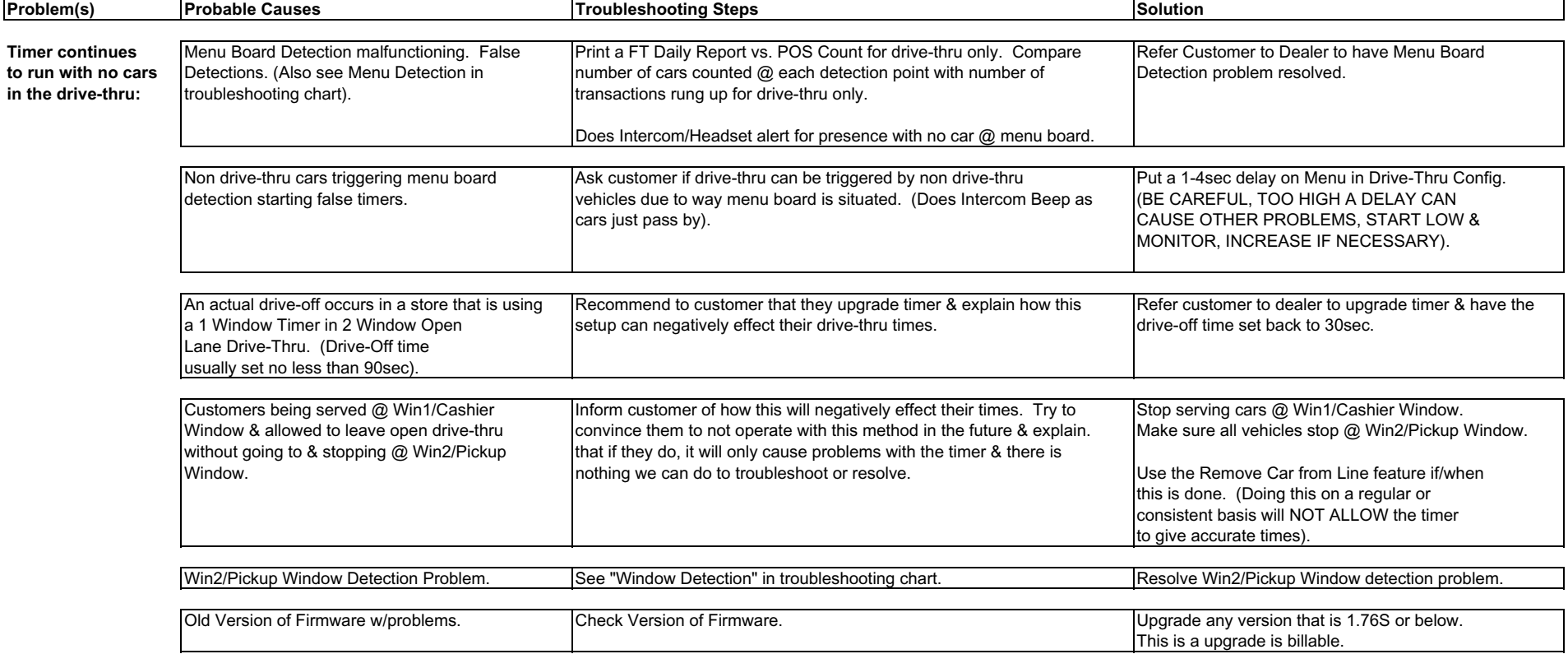

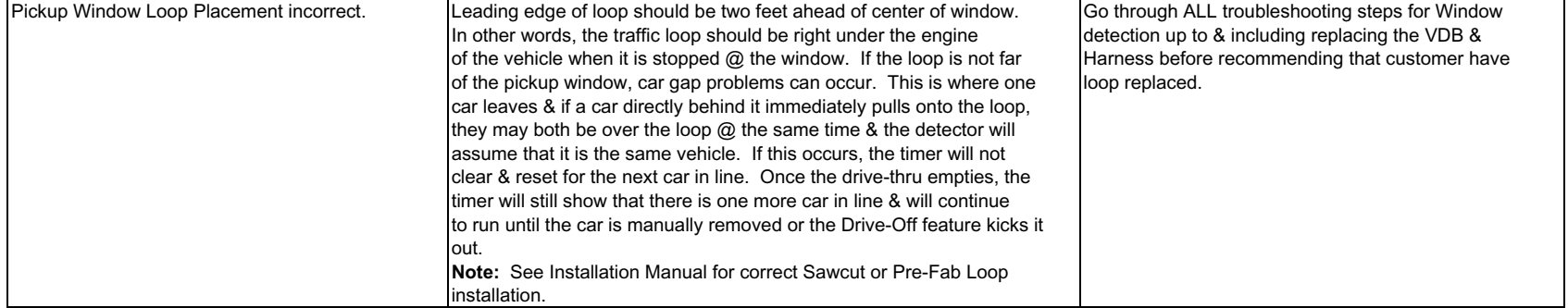

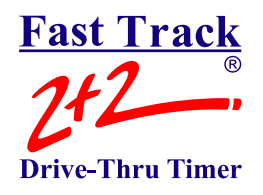

#### **PC SOFTWARE PROBLEMS/NO RESPONSE ERROR**

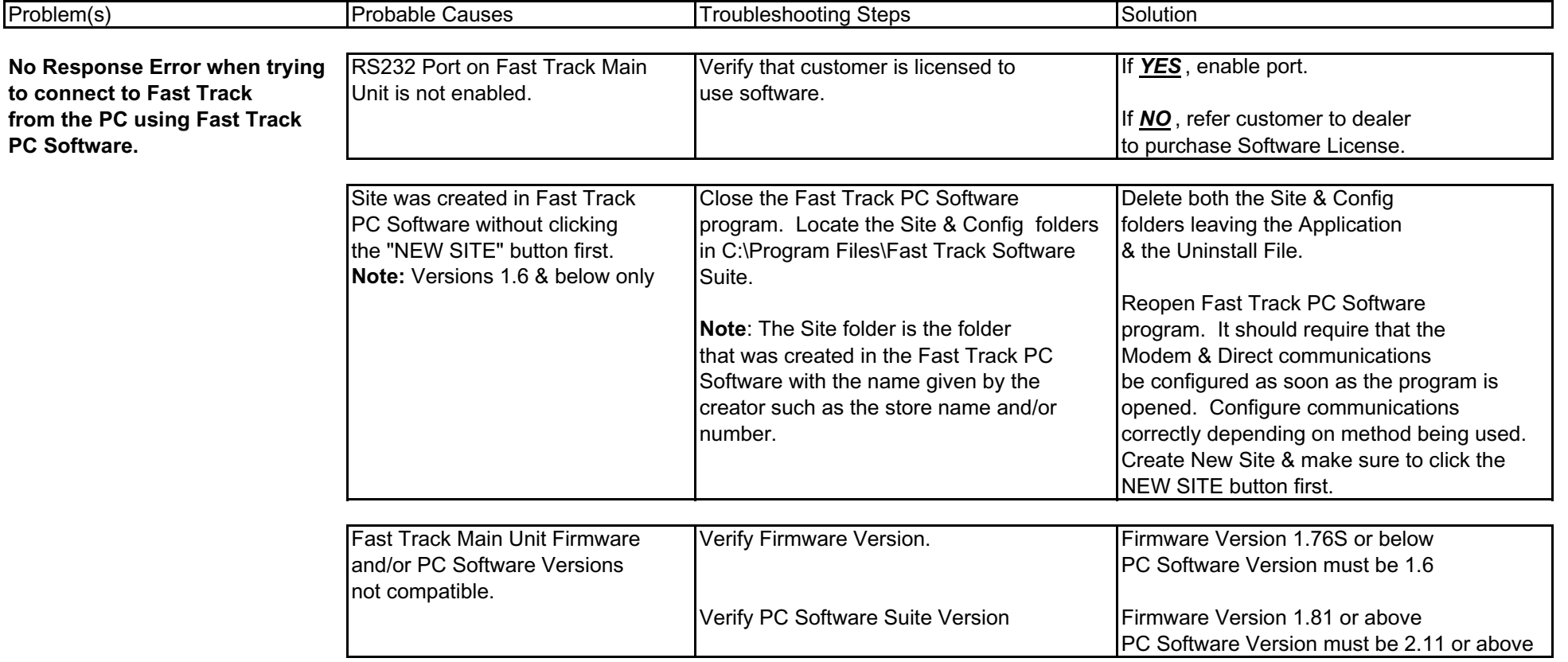

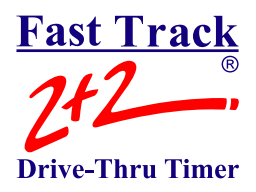

#### **PC SOFTWARE PROBLEMS / COMMUNICATION / DOWNLOADING**

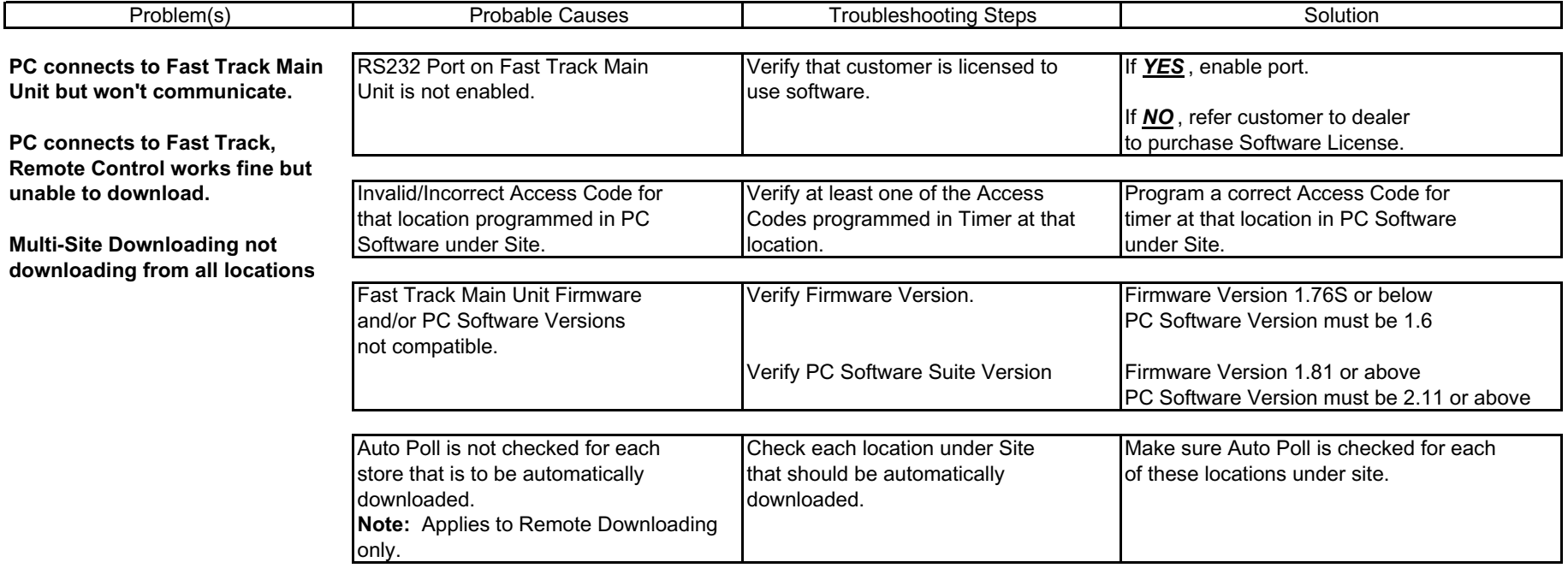

## **AUTHORIZED DEALER:**

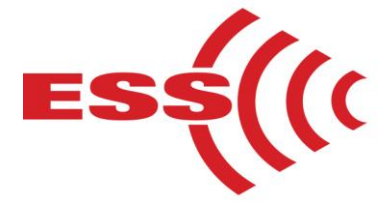

**E.S.S., Inc. 203 McMillin Street, Nashville TN 37203 Phone: 615-340-9033 Fax: 615-340-9642www.essnashville.com**